$\hat{\mathcal{A}}$ 

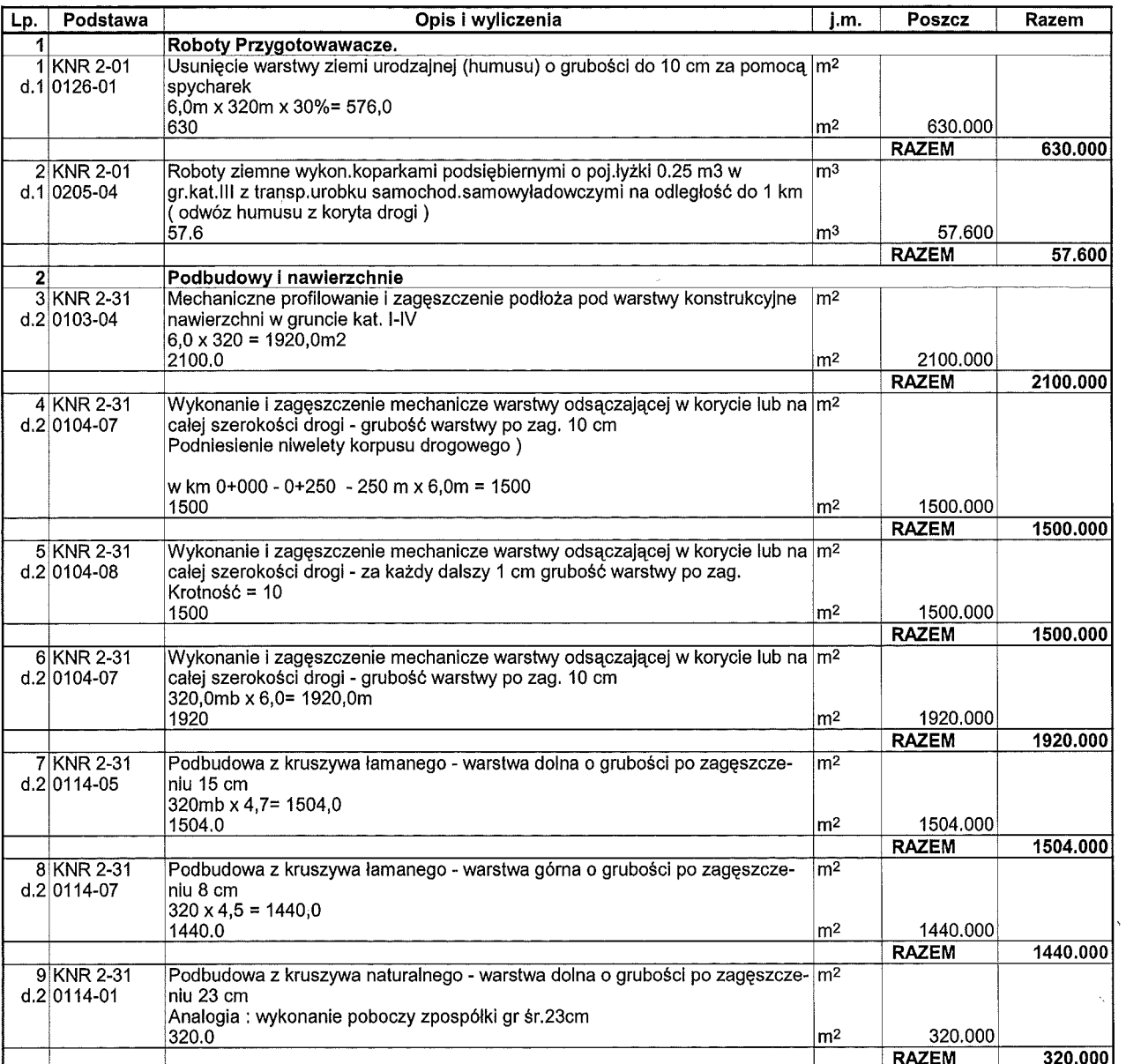

 $\sqrt{2}$